# PB173 Perl 05 Vstup a výstup

Roman Lacko <[xlacko1@fi.muni.cz>](mailto:xlacko1@fi.muni.cz)

## **Obsah**

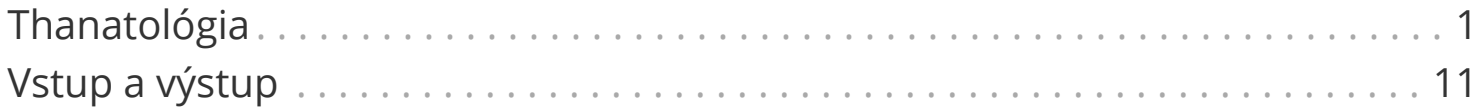

## <span id="page-2-0"></span>**Thanatológia**

bIlujDI' yIcheghQo'; yIHegh()!

It is better to die() than to return in failure.

— Klingon programming proverb, perldoc autodie

## exit

V niektorých prípadoch nestačí vrátiť undef ako indikáciu chyby a je nutné ukončiť beh celého skriptu:

#### exit [EXPRESSION]

- Ukončí skript s uvedeným chybovým kódom.
- Bez argumentu znamená exit 0.

POSIX sémantika:

### **0**

úspešný beh

#### **1-255**

neúspený beh

## die

#### die LIST

Ekvivalent throw v iných jazykoch.

Ak má zoznam viac než jeden prvok, spojí ich do jedného reťazca. Prázdny zoznam sa nahradí "Died".

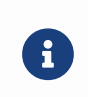

Perl nemá ekvivalent štandardnej triedy pre výnimky, použitie reťazcov je najjednoduchšie.

Ak text výnimky **ne**končí \n, Perl pridá aj informáciu u tom, kde k úmrtiu došlo.

## eval

eval EXPRESSION eval BLOCK

Vykoná Perl kód a zachytí prípadné chyby (napr. die) v premennej \$@.

```
eval "say no more"; \# String eval
eval { something may die here(); } # Block eval
if ($@) {
     say STDERR "Whoopsie: $@";
     exit 1;
}
```
Použitie eval na reťazci z neovereného zdroja môže mať nepriaznivé účinky na vaše mentálne zdravie a bezpečnosť programu.

O)

#### warn

#### warn LIST

Podobné ako die, s drobnými rozdielmi:

- Výnimku nevyhodí, len vypíše na chybový výstup.
- Ak je LIST prázdny, použije \$@ alebo "Something went wrong".

### %SIG

Hash, ktorý obsahuje reakcie na signály. Tie zatiaľ podobne rozoberať nebudeme.

V tomto hashi sa nachádzajú aj špeciálne kľúče \_\_DIE\_\_ a \_\_WARN\_\_, ktoré spustia reakciu na die resp. warn.

```
$SIG{ DIE } = sub ($ex) {say "About to die due to $ex";
};
```
Výnimku je odtiaľ možné znova vyhodiť pomocou die.

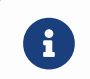

Spracovanie výnimky zo \$SIG{\_DIE\_} je možné zrušiť len pomocou goto.

## **Návod na zomieranie**

Kedy použijeme ktorý spôsob?

### **exit**

Chyba na najvyššej úrovni skriptu, napr. nesprávny počet argumentov.

### **die**

Chyba vo funkcii alebo metóde, na ktorú môže chcieť volajúci kód reagovať.

#### **warn**

Keď niečo vyzerá podozrivo, ale v princípe môžeme pokračovať.

## **Odbočka: Moduly**

### Carp

```
use Carp;
carp "There is something fishy";
croak "The argument is undefined, you twat";
confess "I can't go on";
Carp::cluck "What is this?" # Not imported by default
```
Varianty die a warn vhodné pre moduly, chybu zahlásia v kontexte volajúceho kódu.

Funkcie confess a Carp::cluck vypíšu *stack trace*.

## **Odbočka: Moduly**

Try::Tiny

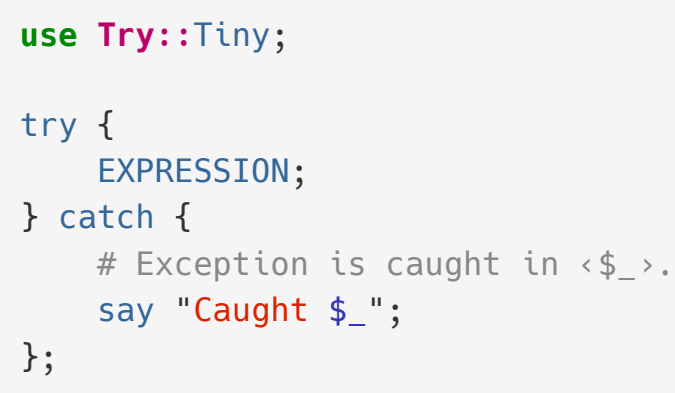

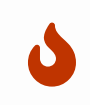

Tento modul nie je v jadre Perlu. *Môžete* ho však používať v domácich úlohách, ak bude treba.

## **Odbočka: Moduly a pragmy**

#### autodie

**use** autodie; chdir "/wonderland"; # Dies instead of returning false value

Mnohé funkcie namiesto vrátenia chybového kódu zavolajú die.

Nie je to modul, ale *lexikálna pragma* (ako strict a warnings). Môžete ju vypnúť v bloku pomocou no autodie.

## <span id="page-12-0"></span>**Vstup a výstup**

Perl pri spustení otvorí jeden vstup a dva výstupy:

- STDIN
- STDOUT
- STDERR

Tieto slová sú *barewords*, tzn. nemajú *sigil*.

Funkcie say, print a printf môžu mať ako prvý argument výstup:

```
say "Default output";
say STDOUT "Standard output"; # Same thing
say STDERR "Standard error output";
```
### **Otvorenie súboru**

open FILEHANDLE, MODE, FILENAME

Otvorí súbor v zadanom režime a priradí ho do premennej. Ak zlyhá, vráti undef.

Režimy otvorenia pripomínajú shell:

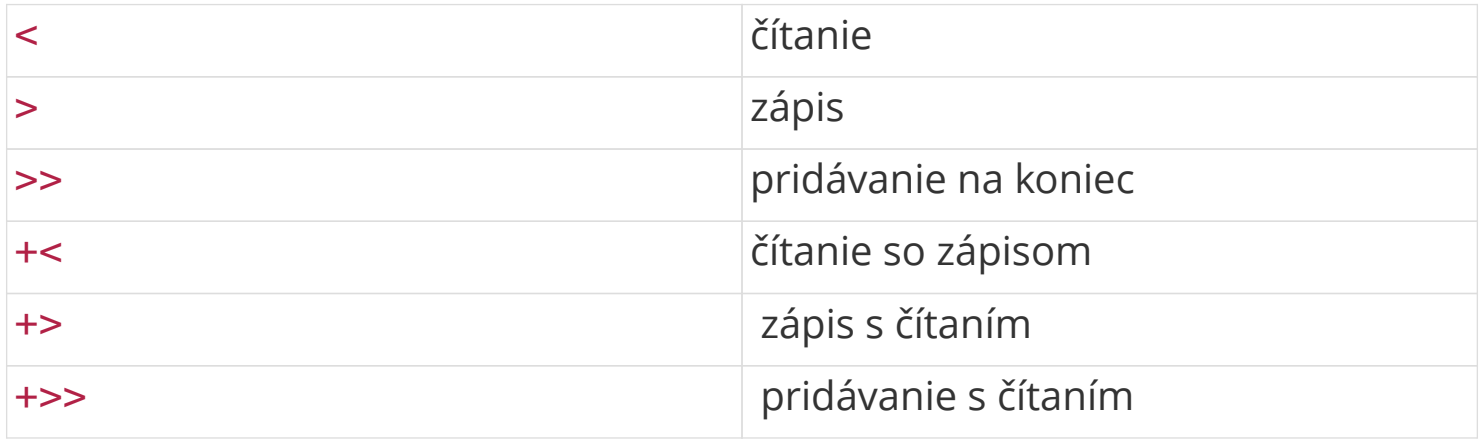

## **Otvorenie súboru**

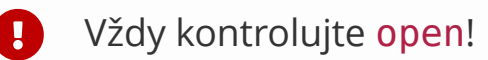

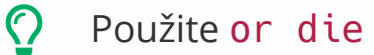

```
open my $handle, '<', $filename
      or die "$filename: $!";
```
Premenná \$! je ekvivalent errno. Pozor na rozdielnu prioritu | | a or.

## **Čítanie zo súboru**

readline EXPRESSION <EXPRESSION>

- V skalárnom kontexte prečíta jeden riadok, po poslednom vráti undef.
- V zoznamovom kontexte vráti všetky riadky.

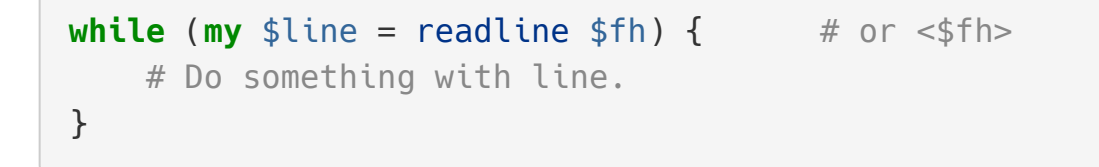

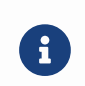

Ak sa výraz s readline alebo <> použije ako podmienka cyklu, testuje sa defined, nie logická hodnota. Prečo je to užitočné?

To, čo Perl považuje za riadok, záleží od premennej \$/.

## **Diamond operator**

```
while (my $line = <>) {
    \# ...
}
```
Postupne otvorí všetky súbory v @ARGV a číta ich. Spracuje aj STDIN, ak:

- Práve skúmaný argument je -
- @ARGV je inicilálne prázdne.

Perl pridá aj automatické premenné:

- \$ARGV Názov práve spracovávaného súboru
- ARGV *File handle* pre otvorený súbor

Na spracovaní všetkých argumentov bude @ARGV prázdne.

### **Odbočka:** chomp

chomp VARIABLE chomp (LIST)

Funkcia readline ponecháva na konci riadka \n. Táto funkcia to odstráni.

Presnejšie z konca vymenovaných premenných odstrání hodnotu \$/.

```
while (defined(my $line = readline $fh)) {
      chomp $line;
    \# ...
}
```
## **Zatvorenie súboru**

close FILEHANDLE

Vyleje buffer súboru a zatvorí ho.

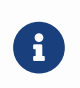

Perl zatvorí súbor automaticky, ak všetky premenné s odkazom ukončia svoju životnosť.

## **Ďalšie režimy** open

```
open my $fh, '+>', undef
# or die ...;
```
Vytvorí dočasný anonymný súbor. Jediný zmysluplný režim je +>.

```
open my $fh, '<', \$scalar
# or die ...;
```
*In-memory file*, zápis alebo čítanie do skalárnej premennej v pamäti.

## **Ďalšie režimy** open

```
open my $fh, '>&', HANDLE;
open my $fh, '<&', HANDLE;
open my $fh, '<&=', DESCRIPTOR;
...
```
Otvorí \$fh ako kópiu iného vstupu alebo výstupu.

## **Ďalšie režimy** open

```
open my $fh, '|-', "COMMAND";
open my $fh, '-|', "COMMAND";
```
Spustí v ďalšom procese príkaz COMMAND a presmeruje mu vstup |- alebo výstup -|.

## **Open** open **s menším počtom argumentov**

open FILEHANDLE, EXPR

- Režim a názov súboru v jednom argumente, napr. "<file.txt".
- Ak režim nie je uvedený, implicitne <.

open BAREWORD

• Do \*{BAREWORD}{I0} otvorí súbor s názvom \*{BAREWORD}{SCALAR}.

Použitie open týmto spôsobom je označované za historizmus.

Môžete však na to naraziť ešte aj v dnešných kódoch. Sami vždy preferujte verziu s troma argumentami.

## **Bezpečná verzia** <>

Operátor <> volá na pozadí ekvivalent open ARGV, \$ARGV.

```
Čo urobí nasledujúci príkaz?
```
perl **-Mv5**.34 **-e** 'print while <>' 'ls \$HOME |'

```
A čo ak ls nahradíme rm -rf?
```
Riešenie je operátor <<>>, ktorý sa chová ako <>, ale používa open s troma argumentami. Druhý je vždy <.

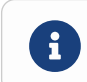

**C** Operátor <<>> chápe - ako názov súboru.